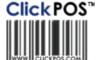

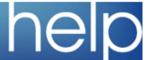

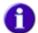

# upgrade notice

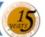

Upgrade scheduled: Thursday 28/08/2008 00:00 EST

### Automatic upgrade.

The upgrade will be performed automatically. You do not require to download the upgrade.

www.clickpos.com for queries relating to this upgrade please email help@clickpos.com

NOTE: this notice is confidential and only to be viewd by clients that are actively using the ClickPOS system.

If you have received this notice in error, or no longer use the ClickPOS system please email to help@clickpos.com advising removal of your details from our mailing list.

On 28 August 2008, ClickPOS will be upgrading all Telstra clients to the new sales screen for use by 28 August 2008. This change has minimal impact on the dayto-day operation of business, and included with this notification is a link to some of the video training guides which can be used in conjunction with the Telstra Alliance Test Site for practice up until the changes are made. In conjunction with this, a written user guide has been provided for reference.

NOTE: Account payments must now be set to automatically zero out before using the Account Payment button. This can be accessed from "Maintain --> System Administration --> Payment Type". Then the Account Payment Button will automatically set the payment to \$0.

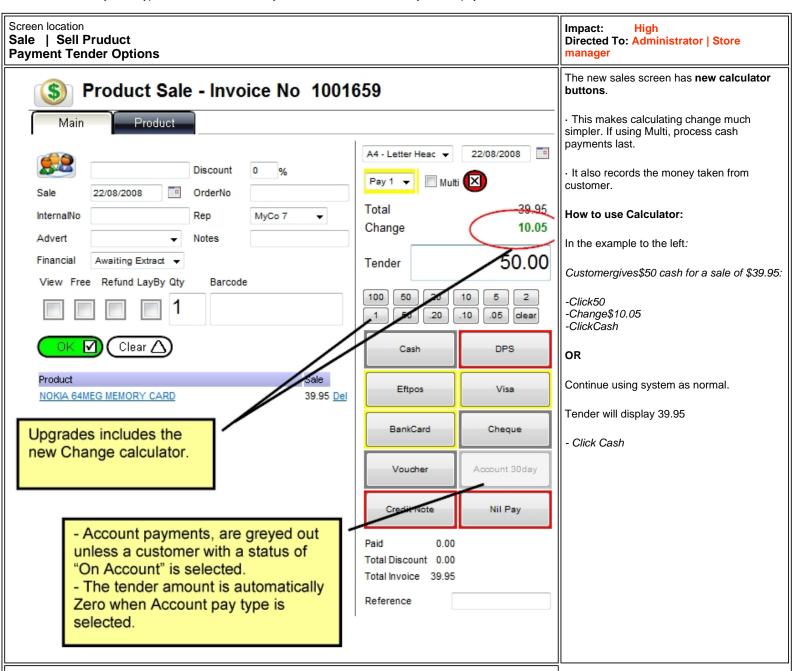

## **NEW VIDEO TUTORIALS**

We highly recommend you and your staff visits the new HELP for Video training modules. The site will be updated next several weeks To view all modules click Store Manager and Sales rep video modules.

# Here are some new modules that relate to above upgrade Sales Screen Overview Creating a Simple Invoice Payment Tender Options

### **DEMO SITE**

To preview the new changes prior to upgrade date, please visit our demo site

Cellular industry users Apparel and other generic system users

Website www.clickpos.net/login www.clickpos.com.au/login
Company login tlstest demo
Company password tlstest password password

**Processing Customer Credit Notes** 

User Password

User Login auser1 to auser10 demo1 through to demo10

password password

Terms & Conditions

© 2006 ClickPOS Pty Ltd. All Rights Reserved.